# Building your own Trading Bot in F#

#### Nikhil Barthwal

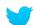

@nikhilbarthwal

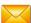

nikhilbarthwal@hotmail.com

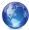

www.nikhilbarthwal.com

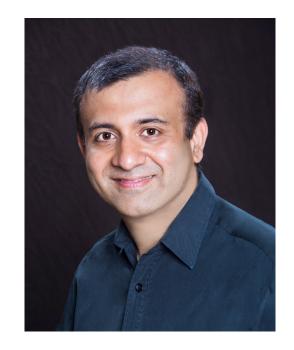

### Objective

- What is a trading bot? Why do we need it?
- Architecture patterns for Trading bot for its implementation
- Common trading strategies & its implementation

#### **Disclaimer:**

- Basic knowledge of Trading & Stock market be required to understand some parts.
- Trading can be risky, Use your own judgment.
- All examples are illustration purposes only.

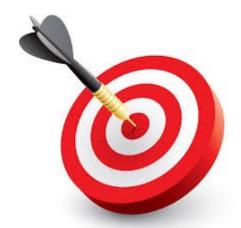

# What is a Trading Bot?

- Program your strategy ahead of time
- Bot would execute it

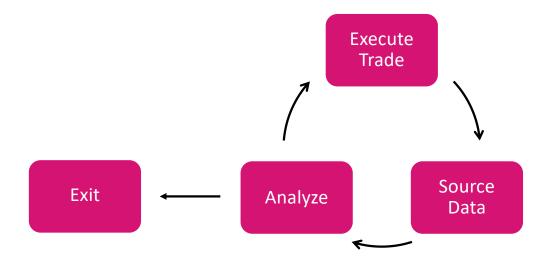

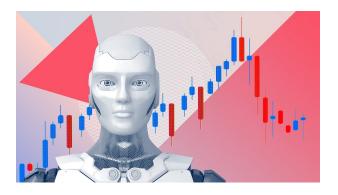

### Why do we need a Bot to trade?

- Act Rationally without emotions
- Eliminate Greed & Impatience
- Fast executions
- Ability to analyze a lot of data
- Ability to Backtest

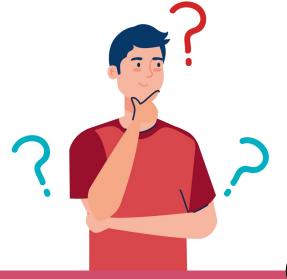

### Why use FP to Build a Bot?

- Eliminate bugs, Bugs are costly
- Balance between Productivity & Speed
- Easy to code new trading algorithms or tweak existing ones

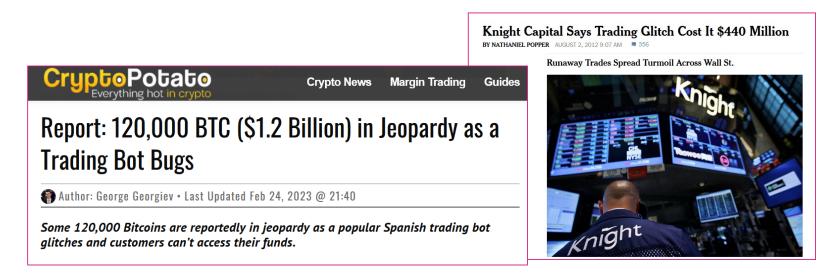

### Reference Architecture

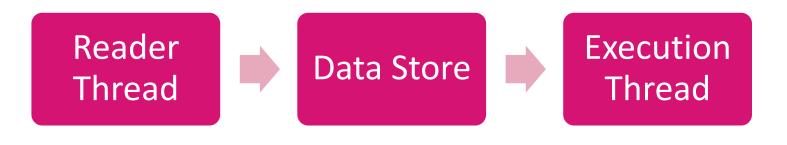

Map<Symbol, Buffer>

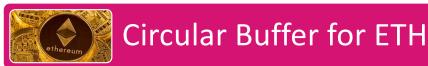

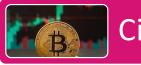

Circular Buffer for BTC

## Reader Thread: Source Data (Push Model)

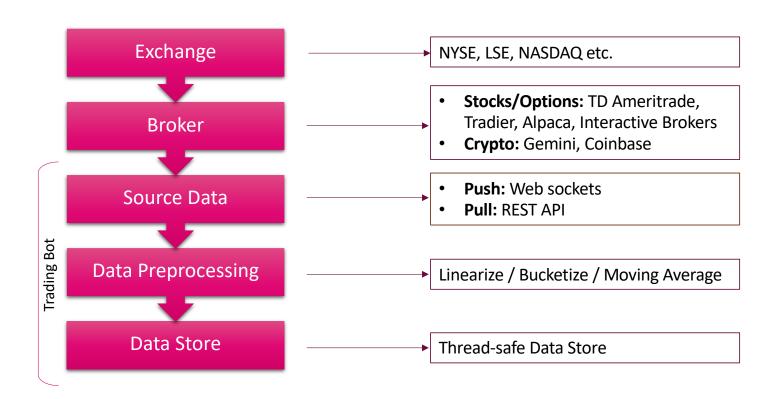

# Execution Thread: Placing & Monitoring orders

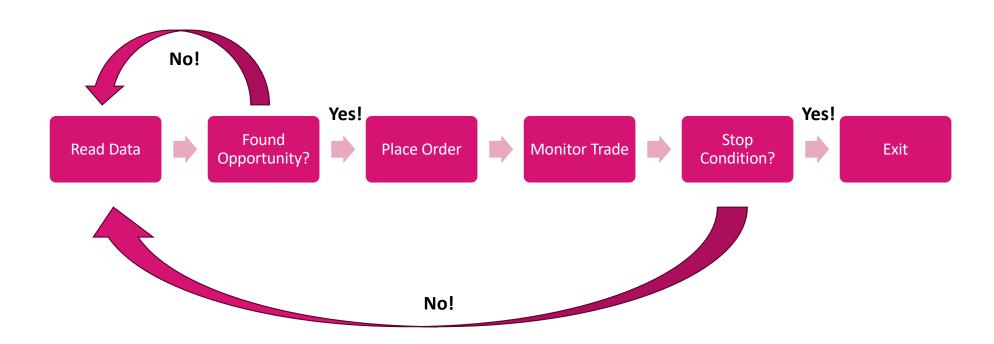

### Abstractions

Exchange

Gemini

Alpaca

TD Canada

Polygon

Coinbase

**Interactive Brokers** 

Ingestion

Linear

Bucket

Moving average

Broker

Alpaca

**TD Canada** 

Coinbase

**Interactive Broker** 

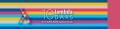

### Example: Mean Revision Strategy

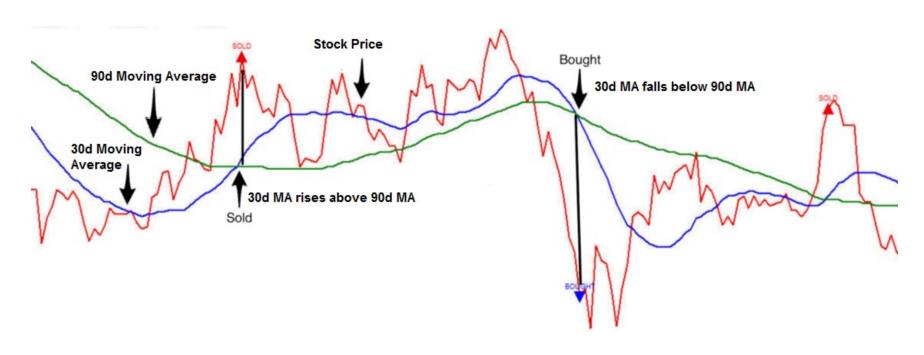

Explanation: <a href="https://medium.com/auquan/mean-reversion-simple-trading-strategies-part-1-a18a87c1196a">https://medium.com/auquan/mean-reversion-simple-trading-strategies-part-1-a18a87c1196a</a>

### **Backtest Strategies**

#### Use Historical data to how you would have performed in past

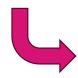

**Good indicator for future** 

FP Shines in implementing back-testing:

- Compact code
- Code you are trust more!

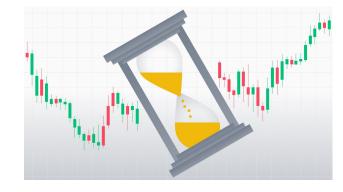

### Support & Resistance: Definition

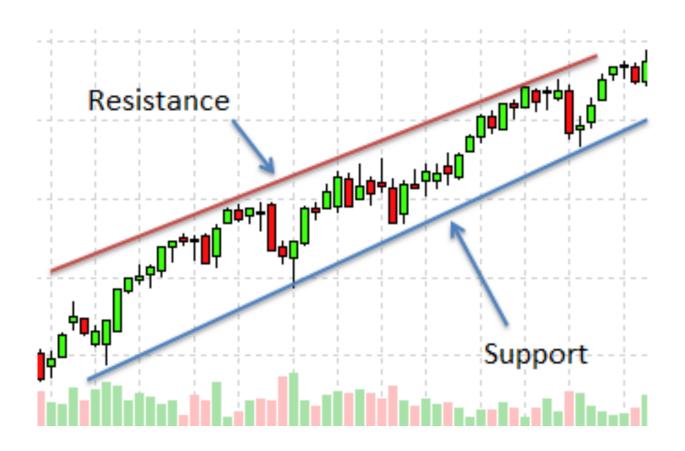

### Candles: Definition & Representation

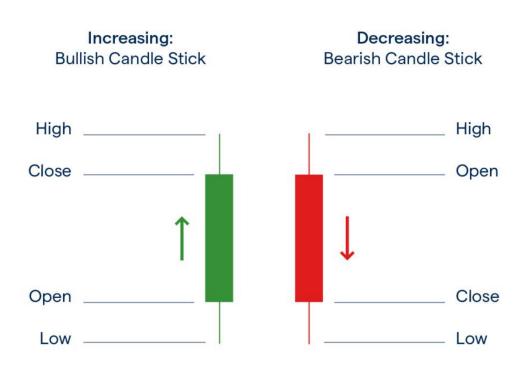

```
type candle = {
    openPrice: float
    closePrice: float
    highPrice: float
    lowPrice: float
    volume: int
}
```

### Support & Resistance: Calculations

Curve fitting in F#: https://fslab.org/FSharp.Stats/Fitting.html

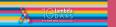

#### **Technical Indicators**

- Categories: <a href="https://www.stockpathshala.com/types-of-technical-indicators/">https://www.stockpathshala.com/types-of-technical-indicators/</a>
- Partial List: <a href="https://www.barchart.com/education/technical-indicators">https://www.barchart.com/education/technical-indicators</a>

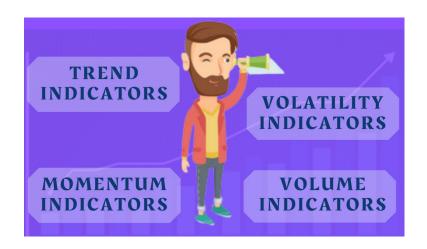

#### RSI: A Momentum Technical Indicator

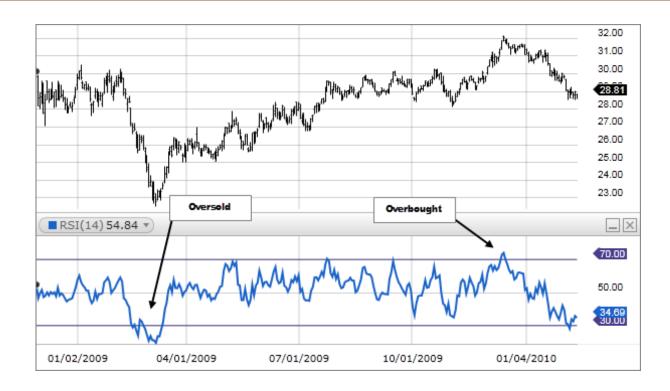

Relative Strength Index: <a href="https://www.investopedia.com/terms/r/rsi.asp">https://www.investopedia.com/terms/r/rsi.asp</a>

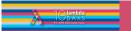

### RSI: Implementation

```
let rsi (candles: candle[]): float =
    let check (i:int) = candles[i].closePrice > candles[i].closePrice
    let upFilter (i:int) = if (check i) then candles[i].closePrice else 0.0
    let downFilter (i:int) = if not (check i) then 0.0 else candles[i].closePrice
    let apply (f: int -> float) = [1 .. candles.Length] |> List.map f |> List.average
    let rs = (apply upFilter) / (apply downFilter)
    100.0 - (100.0 / (1.0 + rs))
```

#### Compare it to:

https://github.com/piomin/analyzer/blob/master/analyzer/analyzer-alg/src/main/java/pl/stock/algorithm/core/RSI.java

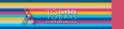

### A/D Line: A Volume Technical Indicator

#### Accumulation/Distribution Indicator:

https://www.investopedia.com/terms/a/accumulationdistribution.asp

#### Candlestick Patterns

Top 16 patterns: <a href="https://www.ig.com/en/trading-strategies/16-candlestick-patterns-every-trader-should-know-180615">https://www.ig.com/en/trading-strategies/16-candlestick-patterns-every-trader-should-know-180615</a>

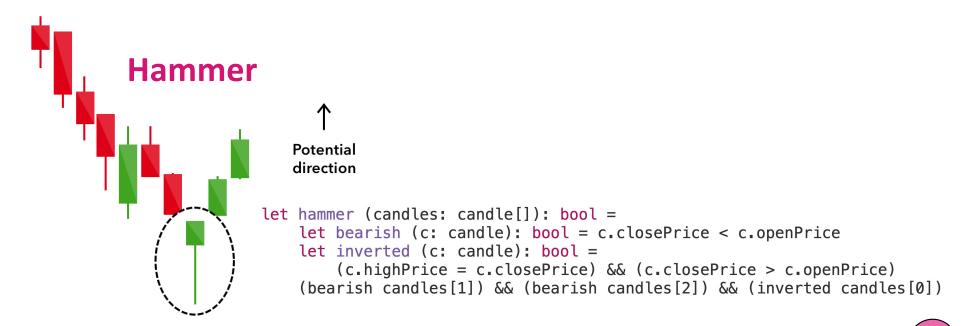

# Bollinger Bands

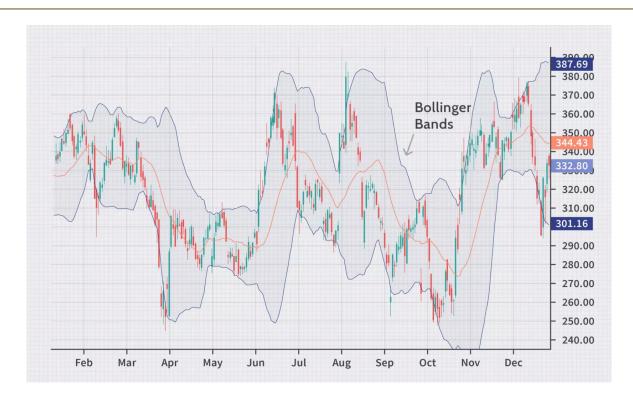

Reference: <a href="https://www.investopedia.com/terms/b/bollingerbands.asp">https://www.investopedia.com/terms/b/bollingerbands.asp</a>

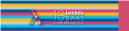

### Application of Bollinger Bands

```
let bollinger (candles: candle[]) (window: int): bool =
    assert (window > candles.Length)
    let price (pos: int) = (candles[pos].openPrice + candles[pos].closePrice) / 2.0
    let band (pos: int): float * float * float =
        let prices = [| pos .. pos + window |] |> Array.map price
        let mva = Array.average prices
        let dev = Seq.stDev prices
        (mva + dev, mva, mva-dev)
    let touch (pos: int) = let (upper, _, _) = (band pos) in (price pos >= upper)
    let count = [0 .. (candles.Length - 1 - window) ] |> List.filter touch
    let l = (float candles.Length) in count.Length >= int (0.5 * l)
```

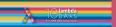

# Making Trading Decisions

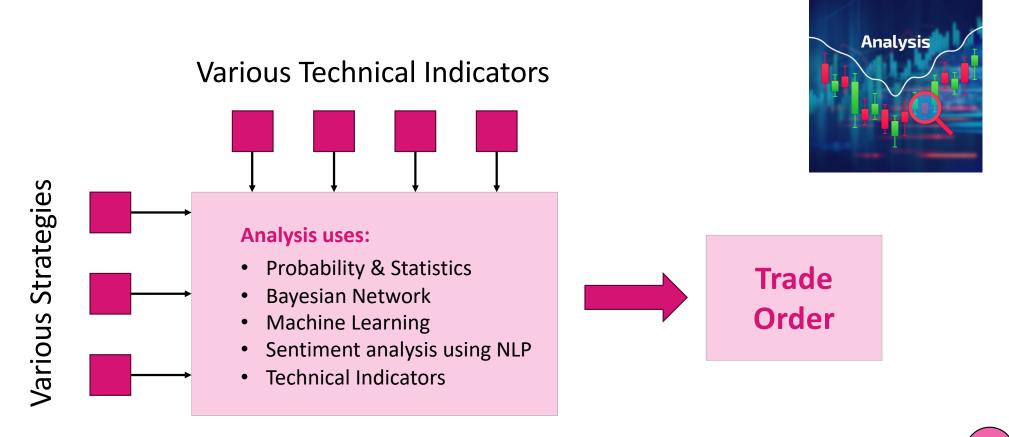

### Design Considerations

- Consider putting Stop Losses on trades
- Include terminating conditions
- Monitor trades actively
- Always have a Kill Switch
- Evolve Strategy continuously

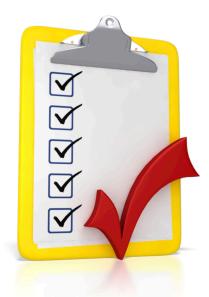

### Summary

- Bots can used for trading without emotions or greed
- Functional Programming is a great paradigm for implementing bots
- Always back-test your trading strategies
- Monitor & evolve strategies continuously
- Control risks: Use Kill Switches, Stop loss etc

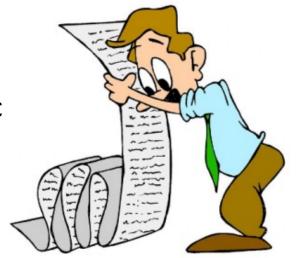

# Thank you!

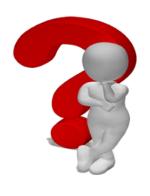

**Questions?** 

### Nikhil Barthwal

@nikhilbarthwal

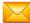

nikhilbarthwal@hotmail.com

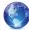

www.nikhilbarthwal.com

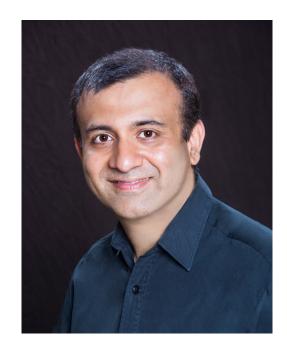